## **Recálculo**

El icono **en rojo** muestra que está pendiente el recálculo del **análisis temporal** y **análisis económico**.

El **análisis temporal** comprobará y calculará, a partir de una fecha de inicio dada por el usuario, los aspectos siguientes:

- Las fechas de primer inicio, primer final, último inicio y último final posibles para cada tarea.
- La fecha final del plan.
- Las holguras de las tareas y de los enlaces.

En el **análisis temporal** pueden producirse errores por algunos de los motivos siguientes:

- Tareas sin enlaces en su inicio o en su final (excepto la tarea inicio y la tarea final).
- Incoherencias entre las fechas de primer inicio, primer final, último inicio y último final con las restricciones de inicio o de final asignadas a cada tarea.
- Holguras con valor negativo.

Para pasar ambos análisis se debe realizar un doble clic sobre el icono **X** y aparece la siguiente vista en la que se debe indicar la **fecha inicio de la obra** por parte del usuario.

## $\pmb{\times}$

Se pueden dar dos casos:

.

- Que se pase correctamente el análisis temporal, lo cual quiere decir que la red de precedencias tiene sentido y queda todo adecuadamente relacionado (todas las tareas tienen tarea predecesora y sucesora)
- Que no se pase correctamente el análisis temporal, lo cual quiere que existen incoherencias en la red de precedencias, pudiendo existir tareas sin inicio o fin condicionado. En este caso aparecerá el siguiente mensaje en el margen izquierdo inferior  $\mathbf{X}$

En este caso se generará un resumen de las incoherencias de la red, indicando que tareas están afectadas con errores que deben ser subsanados para pasar el análisis temporal.

Si se producen errores en el Análisis temporal, el programa nos informa de ello a través de una pantalla como la siguiente:

## $\pmb{\times}$

 $\pmb{\times}$ 

Los errores deberán corregirse, ya que, en caso contrario, el análisis temporal continuará pendiente.

Si el análisis temporal finaliza sin errores, el programa mostrará una pantalla que nos informa de ello y que actualizará los datos:

From: <http://wiki.itec.cat/> - **Wiki**

Permanent link: **[http://wiki.itec.cat/doku.php?id=tcqi:tcqi\\_modulos:tcqi\\_pla:recalculo](http://wiki.itec.cat/doku.php?id=tcqi:tcqi_modulos:tcqi_pla:recalculo)**

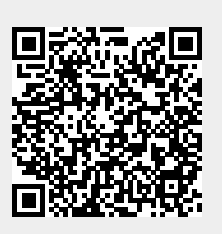

Last update: **2017/11/28 09:30**